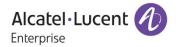

# Release Notes - Maintenance

OmniAccess Stellar AP1101, AP1201, AP1221, AP1222, AP1231, AP1232, AP1251, AP1201H

AWOS Release 3.0.4.4060

The following is a list of issues that have been identified and corrected in this AWOS software release. This document is intended to be used as a pre-upgrade guide and does not replace the GA Release Notes which are created for every GA release of software.

# **Contents**

| Contents                                                       |    |
|----------------------------------------------------------------|----|
| Related Documentation                                          |    |
| Hardware Supported                                             | 3  |
| New Software Features and Enhancements                         | 3  |
| AP Supported Modes                                             | 3  |
| Fixed Problem Reports Between Builds 3057 (MR) and 4060 (MR)   | 4  |
| Fixed Problem Reports Between Builds 2050 (MR) and 3057 (MR)   | 4  |
| Fixed Problem Reports Between Builds 1036 (MR) and 2050 (MR)   | 6  |
| Fixed Problem Reports Between Builds 17 (GA) and 1036 (MR)     | 6  |
| Open Problem Reports and Known Issues                          | 8  |
| New Features Introduced - 3.0.4.4060                           | 9  |
| Limitations and/or dependencies                                | 9  |
| Technical Support                                              | 10 |
| Appendix A: Software Ungrade Instructions in WiFi Express Mode | 11 |

#### **Related Documentation**

The release notes should be used in conjunction with the associated manuals as listed below. User manuals can be downloaded at: https://businessportal2.alcatel-lucent.com.dfdf.

#### Stellar AP Quick Start Guide

The Quick Start Guide assists you in quickly connecting to and configuring the Stellar AP.

#### Stellar AP Installation Guide

Provides technical specifications and installation procedures for the Stellar AP.

#### Stellar AP Configuration Guide

Includes procedures for managing and configuring all aspects of the Stellar AP using the built-in web interface.

#### Technical Tips, Field Notices, Upgrade Instructions

Contracted customers can visit our customer service website at: https://businessportal2.alcatel-lucent.com.

#### **Hardware Supported**

AP1101, AP1220 series, AP1230 series, AP1251, AP1201H, AP1201

### **New Software Features and Enhancements**

None

Note: OmniAccess Stellar AP reserves an SSID (On 2.4G & 5GHz band). It is used to perform background scanning for wIPS/wIDS services to alert and take preventive actions on any security threat. NO clients can connect to this SSID.

### **AP Supported Modes**

Wi-Fi Express

Wi-Fi Enterprise

- OmniVista 2500
- OVCirrus

Page 3 of 13 AWOS — Release 3.0.4.4060

## Fixed Problem Reports Between Builds 3057 (MR) and 4060 (MR)

| PR           | Description                                                                                                    |
|--------------|----------------------------------------------------------------------------------------------------|
| ALEISSUE-369 | Summary: Clients are getting frequently disconnecting from wireless network after upgrade.  Explanation: For fast transition in roaming process, client roaming module was set with high priority to be highly responsive; this approach was resulting in client disconnection and it is fixed by optimizing the priority level. |

### Fixed Problem Reports Between Builds 2050 (MR) and 3057 (MR)

| PR           | Description                                                                                                    |  |
|--------------|----------------------------------------------------------------------------------------------------|--|
| ALEISSUE-323 | Summary: 8118/8128 handset Voice lost during Roaming                                                                                                    |  |
|              | <b>Explanation:</b> AP takes a period of time to start forwarding the client's traffic after complete EAPOL key exchange. WAM module does "role-selection" work after 4-way handshake completed, once the final role is determined, WAM will set MAC-VLAN that tell another module to open forwarding function for the client on the specific VLAN or Tunnel interface. The processing time of "Setting MAC-VLAN" is the main cause. The fix is: For "single possible role" WLAN like Open/Personal with MAC-Auth disabled and no classification rules, the clients of this kind of WLAN can only be possible to be assigned to the default Access Role, so WAM will set the default MAC-VLAN of the WLAN while WLAN service is starting up on AP. That means, before the clients connect to AP, the AP already open forwarding function on the VLAN or Tunnel interface. So after 4-way handshake, AP is ready to forward the client's traffic. No need to wait the time of "Setting MAC-VLAN". |  |
| ALEISSUE-289 | Summary: Auto Power management does not work SR # 00331509                                                                                                    |  |
|              | <b>Explanation:</b> The cause is the module can only recognize AP running as Cluster Mode. When AP runs as OV Mode, the module does not start any actions. This has been resolved.                                                                                                    |  |
| ALEISSUE-283 | Summary: Background scanning duration is not respected correctly                                                                                                    |  |
|              | <b>Explanation:</b> After modified according to QCA's suggestion, the total duration time will be "scanning duration time" + 30ms.                                                                                                    |  |

| ALEISSUE-262 | Summary: New AP fails to get country code from PVC                                                                                                    |  |
|--------------|----------------------------------------------------------------------------------------------------|--|
|              | <b>Explanation</b> : The country code will be synchronized under the conditions as below:                                                                                   |  |
|              | 1. The country code in local product information is RW.                                                                                                    |  |
|              | 2. The country code in local rfprofile.conf and PVC rfprofile.conf is not same.                                                                                             |  |
|              | 3. The country code in PVC rfprofile.conf is not in US JP and ME.                                                                                                    |  |
|              | Only if the three conditions exist at the same time, the country code will be synchronized.                                                                                 |  |
| ALEISSUE-304 | Summary: SR# 00348194: AP 1221 rebooted with no reason.                                                                                                    |  |
|              | <b>Explanation</b> : In kernel level, massive log print cause system reboot. Change to use another log print function to limit log print number.                            |  |
| ALEISSUE-294 | Summary: AP Sends different MAC during BOOT process                                                                                                    |  |
|              | <b>Explanation</b> : Disable IPv6, prevent AP sends IPv6 packet automatically at the system booting stage.                                                                  |  |
| ALEISSUE-288 | Summary: CN# 00343119: Mesh point taking 30-35 minutes to show up in OVCirrus                                                                                               |  |
|              | <b>Explanation:</b> Current solution is, when AP runs as Mesh mode or configured as Mesh mode, the interval of "Call Home" is reduced to 5 minutes.                         |  |
| ALEISSUE-310 | Summary: CN# 00343119: Mesh point taking 30-35 minutes to show up in OVCirrus                                                                                               |  |
|              | <b>Explanation:</b> Current solution is, when AP runs as Mesh mode or configured as Mesh mode, the interval of "Call Home" is reduced to 5 minutes.                         |  |
| ALEISSUE-307 | Summary: Admin password issue when we use Upper case (SR # 348534)                                                                                                    |  |
|              | <b>Explanation</b> : Web handles the input password in error. This has been resolved.                                                                                       |  |
| ALEISSUE-284 | Summary: SR# 00335634 : Unable to enable 40MHz and 80MHz on 5GHz of APs with JP(Japan) Country code                                                                         |  |
|              | Explanation: Modify the settings for the APs with JP(Japan) Country code.                                                                                                   |  |
| ALEISSUE-253 | Summary: APs show down on OV - SR#00322011                                                                                                    |  |
|              | <b>Explanation</b> : The switch chip on AP occasionally hung upon invalid packets. After integrating the patch from Qualcomm into AP software, the issue has been resolved. |  |
| ALEISSUE-278 | Summary: AP does not respond to DHCP offer - SR#00335495                                                                                                    |  |
|              | <b>Explanation</b> : The switch chip on AP occasionally hung upon invalid packets. After integrating the patch from Qualcomm into AP software, the issue has been resolved. |  |

Page 5 of 13 AWOS —Release 3.0.4.4060

### Fixed Problem Reports Between Builds 1036 (MR) and 2050 (MR)

| PR           | Description                                                                                                    |  |
|--------------|----------------------------------------------------------------------------------------------------|--|
| ALEISSUE-214 | Summary: Random Client disconnect.                                                                                                    |  |
|              | <b>Explanation:</b> When AP detects excessive packet retransmission errors, the AP puts the client into a state preventing handling of any further data packets. To resolve the issue, the AP upon detecting this state kicks the client so it can disconnect & reconnect.                                                                                                    |  |
| ALEISSUE-267 | Summary: Stellar AP 1221 randomly stop broadcasting SSIDs.                                                                                                    |  |
|              | <b>Explanation</b> : SSIDs not broadcasting on some of the APs after running for a long time. The root cause was RF tuning was not occurring in the right sequence leading to interface down status. The sequencing of operation with respect to interface and frequency setting has been corrected to resolve this.                                                                                                    |  |
| ALEISSUE-282 | Summary: AP1221 - stopped advertising SSID on 2.4Ghz.                                                                                                    |  |
|              | <b>Explanation</b> : This issue occurs because of a race condition when the AP attempts to perform a channel change, and at approximately the same exact time the DCM functional block (responsible for band-steering & load-balancing) queries the ACS on the old channel for utilization information. This results in the SSID interface locking up stopping SSID to be broadcasted on the band. To resolve, when ACS functional block is performing a channel change, the DCM functional block will back off until the channel change operation is completed. |  |
| ALEISSUE-272 | Summary: AP's going down in OV but it's actually up and serving clients.                                                                                                    |  |
|              | <b>Explanation</b> : The root cause is after deleting the GTTS interface, AP does not handle receiving/forwarding of bigger packets. This has been resolved.                                                                                                    |  |

## Fixed Problem Reports Between Builds 17 (GA) and 1036 (MR)

| PR           | Description                                                                                                    |
|--------------|----------------------------------------------------------------------------------------------------|
| ALEISSUE-189 | Summary: Though AP's are in Australia country code, customer noticed the Channels 120, 124, 128 in the RF profile which is restricted in Australia. |

|              | Explanation: Remove channel 120,124,128 from web UI.                                                                                                    |  |
|--------------|----------------------------------------------------------------------------------------------------|--|
| ALEISSUE-221 | Summary: Band steering not working on couple of APs.                                                                                                    |  |
| ALEISSUE-224 | <b>Explanation</b> : The root cause was the lbd process was not initialized properly leading to this. lbd process initialization is corrected to fix this.                                                                                                    |  |
| ALEISSUE-225 | Summary: SSIDs not broadcasting.                                                                                                    |  |
|              | <b>Explanation</b> : SSIDs not broadcasting on some of the APs after running for a long time. The root cause was RF tuning was not occurring in the right sequence leading to interface down status. The sequencing of operation with respect to interface and frequency setting has been corrected to fix this. |  |
| ALEISSUE-240 | <b>Summary:</b> AP-1101 devices are continuously rebooting after enabling the Airtime Fairness.                                                                                                    |  |
|              | <b>Explanation</b> : Updated new driver on OAW-AP1101 to solve the problem.                                                                                                    |  |
| ALEISSUE-216 | Summary: NAS-ID field not being sent in RADIUS request by Stellar cluster.                                                                                                    |  |
|              | <b>Explanation</b> : Allow user to specify the NAS identifier in web UI and send out through RADIUS request packets.                                                                                                    |  |
| ALEISSUE-227 | Summary: HSTS Certificate Error on Android devices while doing Social Login using Facebook                                                                                                    |  |
|              | <b>Explanation</b> : Adding m.facebook.com into the white list domains of Walled Garden, as well as Optimizing the release rules for the IP address resolved by the DNS server.                                                                                                    |  |
| ALEISSUE-255 | Summary: Immediately change the default image of captive portal.                                                                                                    |  |
|              | <b>Explanation</b> : Replace the Express internal captive portal background picture.                                                                                                    |  |
| ALEISSUE-256 | Summary: APs show down on OV.                                                                                                    |  |
|              | <b>Explanation</b> : Some APs appear as down at the OV2500, SSIDs are propagated but the users cannot log in. The root cause was timeout of the AP connection agent when getting other service information, finally leading to this. The timeout process has been optimized to fix this.                         |  |
| ALEISSUE-258 | Summary: 5 AP's in a cluster not broadcasting 5 Ghz Radio                                                                                                    |  |
|              | 1                                                                                                    |  |

Page 7 of 13 AWOS — Release 3.0.4.4060

**Explanation:** The root cause was RF tuning was not occurring in the right sequence leading to interface down status. The sequencing of operation with respect to interface and frequency setting has been corrected to fix this.

### **Open Problem Reports and Known Issues**

The problems listed here include problems known at the time of the product's release. Any problems not discussed in this section should be brought to the attention of the Service and Support organization as soon as possible. Please contact customer support for updates on problem reports (PRs) where no known workaround was available at the time of release.

| PR           | Description                                                                                   | Workaround                                                                                                    |
|--------------|-----------------------------------------------------------------------------------------------|----------------------------------------------------------------------------------------------------|
| ALEISSUE-164 | Summary: The output of "iwlist ath01 txpower" is incorrect on AP1101                          | Has already been fixed in AWOS 3.0.5.                                                                                                    |
| ALEISSUE-249 | Summary: AP's in same group with same RF profile work in different channel width.             | Log message is added to record the channel selection behavior in this release.                                                                                                    |
| ALEISSUE-143 | <b>Summary:</b> Will AP1231 supports wired AP profile.                                        | It's expected to be supported in future AWOS release.                                                                                                    |
| ALEISSUE-233 | Summary: Captive portal page is not appearing for the android clients.                        | If the user visits an HTTPS site that does use HSTS and they are using the browser that supports HSTS they are not able to open the captive portal page. The workaround to get redirected to the captive portal is to visit a non-HSTS site. |
| ALEISSUE-333 | Summary: Setting maxClientsPerBand to 128 in OV is causing issues on Stellar AP               | Has already been fixed in AWOS 3.0.5.                                                                                                    |
| ALEISSUE-306 | Summary: Static Channel width not configurable when Channel selection is Auto in Express mode | Has already been fixed in AWOS 3.0.5.                                                                                                    |
| ALEISSUE-290 | Summary: Abnormal count of Interfering AP count on OV Dashboard SR# 00331509                  | Will be optimized in future AWOS release.                                                                                                    |

#### New Features Introduced - 3.0.4.4060

None

### Limitations and/or dependencies

1. LACP for AP1230 Series

Limitation: Five minutes detect window for LACP protocol when AP starts.

2. VLAN Service

Express Mode: For AP Device AP1101/AP1220/AP1251/AP1201H support VLAN maximum 14.

For AP Device AP1230 support VLAN maximum 21.

Enterprise Mode: For AP Device AP1101/AP1220/AP1230/AP1251/AP1201H support VLAN maximum 64.

**Wired Port uplink VLAN:** For AP Device AP1201H wired port, VLAN 1/4091/4092/4093/4094 are not available for users.

3. Guest Tunnel Service

Enterprise Mode: Support maximum 16.

4. DHCP/DNS/NAT Service

Express Mode: Support maximum 128 Source and Destination NAT Rule.

5. Certificate Management

Express Mode: Support maximum 6 certificates.

6. Static Neighbor AP

Support maximum 8 static neighbor APs

7. Allow importing of Guest Accounts via .CSV file

Express Mode: Support maximum 2000 accounts

8. MESH

Maximum 5 SSIDs can be broadcasted on the MESH AP;

Maximum 4 hops in the MESH chain;

9. By default, the IP address 1.1.1.1 is occupied for Captive Portal function

10. SNMP

Available for monitoring only

### **Technical Support**

Alcatel-Lucent technical support is committed to resolving our customer's technical issues in a timely manner. Customers with inquiries should contact us at:

| Region         | Phone Number                 |
|----------------|------------------------------|
| North America  | 1-800-995-2696               |
| Latin America  | +1-877-919-9526              |
| European Union | +800 00200100 (Toll Free) or |
|                | +1(650)385-2193              |
| Asia Pacific   | +65 6240 8484                |

Email: ebg\_global\_supportcenter@alcatel-lucent.com

**Internet:** Customers with service agreements may open cases 24 hours a day via the support web page at: businessportal2.alcatel-lucent.com.

Upon opening a case, customers will receive a case number and may review, update, or escalate support cases on-line. Please specify the severity level of the issue per the definitions below. For fastest resolution, please have telnet or dial-in access, hardware configuration—module type and revision by slot, software revision, and configuration file available for each switch.

- Severity 1 Production network is down resulting in critical impact on business—no workaround available.
- Severity 2 Segment or Ring is down or intermittent loss of connectivity across network.
- Severity 3 Network performance is slow or impaired—no loss of connectivity or data.
- Severity 4 Information or assistance on product feature, functionality, configuration, or installation.

www.al-enterprise.com - Alcatel-Lucent and the Alcatel-Lucent Enterprise logo are trademarks of Alcatel-Lucent. To view other trademarks used by affiliated companies of ALE Holding, visit: www.al-enterprise.com/en/legal/trademarks-copyright. All other trademarks are the property of their respective owners. The information presented is subject to change without notice. Neither ALE Holding nor any of its affiliates assumes any responsibility for inaccuracies contained herein.

### Appendix A: Software Upgrade Instructions in WiFi Express Mode

1. Login to AP using Administrator account with default password 'admin'.

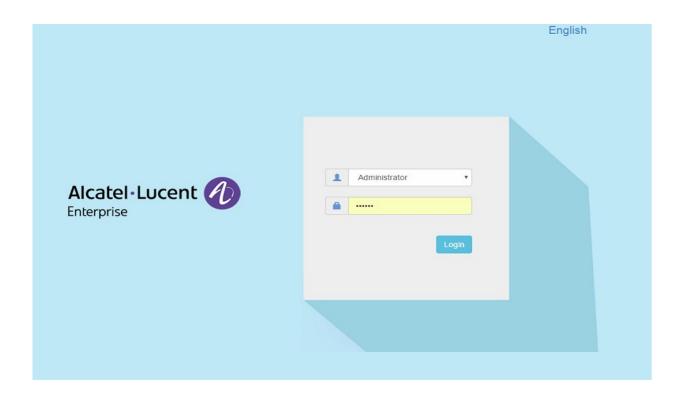

2. Click on the AP tab to open the AP Configuration page.

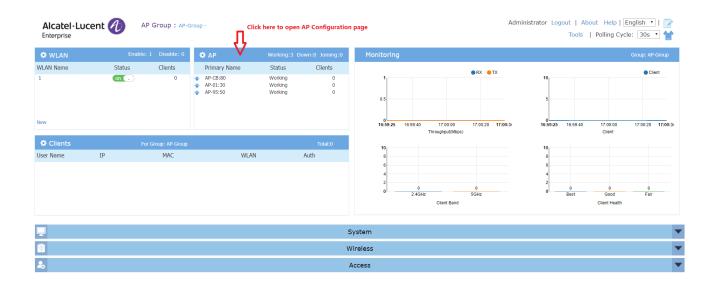

Page 11 of 13 AWOS — Release 3.0.4.4060

3. On AP Configuration Page, click Upgrade All Firmware.

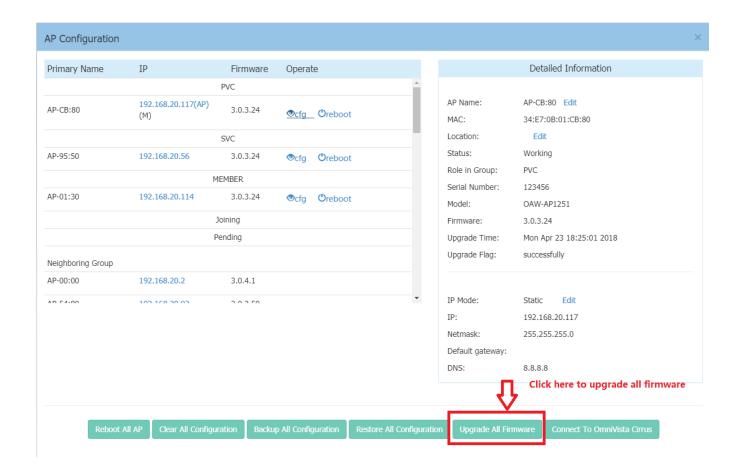

4. Select AP model and firmware file then click **Upload To All**, this will upgrade the firmware and reboot the AP.

Example of using an Image File

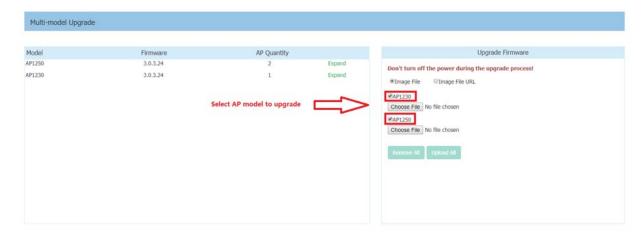

### Example of using an Image File URL

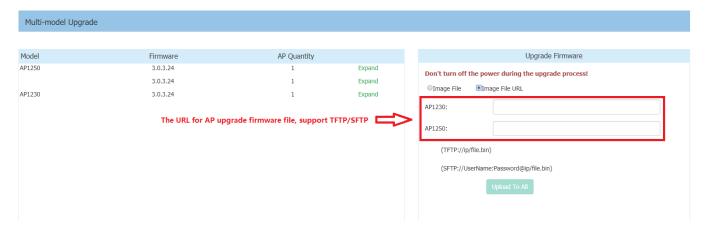

Fill in the URL of the firmware file and then click **Upload To All**, this will upgrade the firmware and reboot the AP.

Page 13 of 13 AWOS — Release 3.0.4.4060